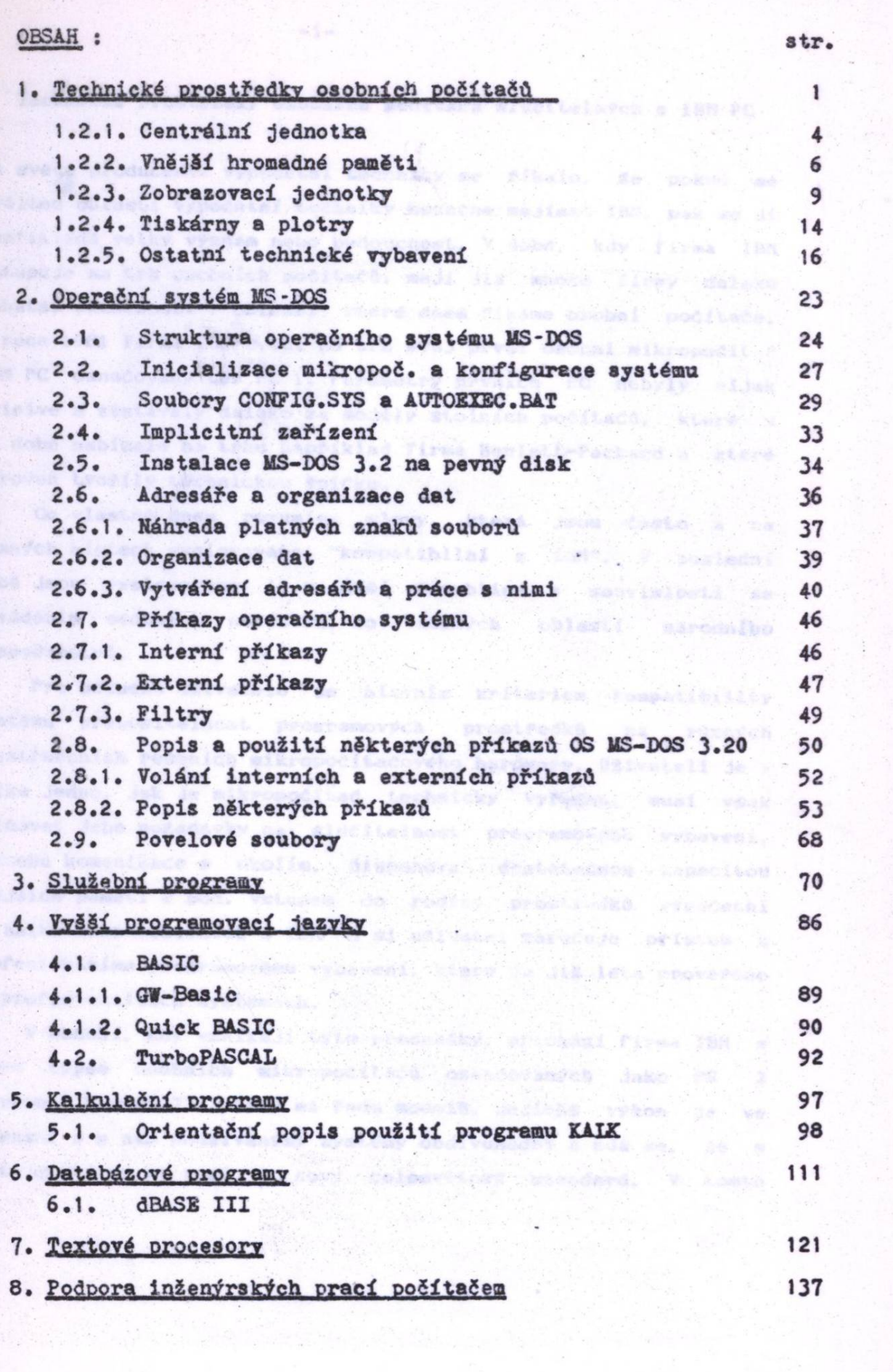

 $\frac{1}{2}$ 

 $\label{eq:1} \mathbf{x}^{(k)} = \mathbf{e}^{(k) \mathbf{x}^{(k)}_{k}}$